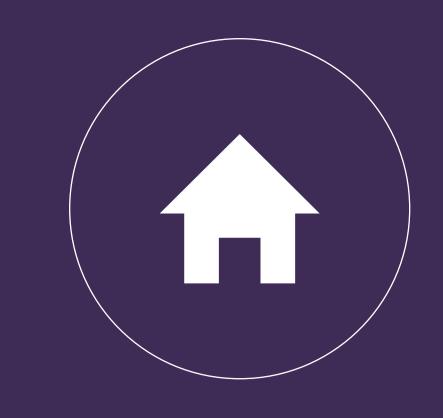

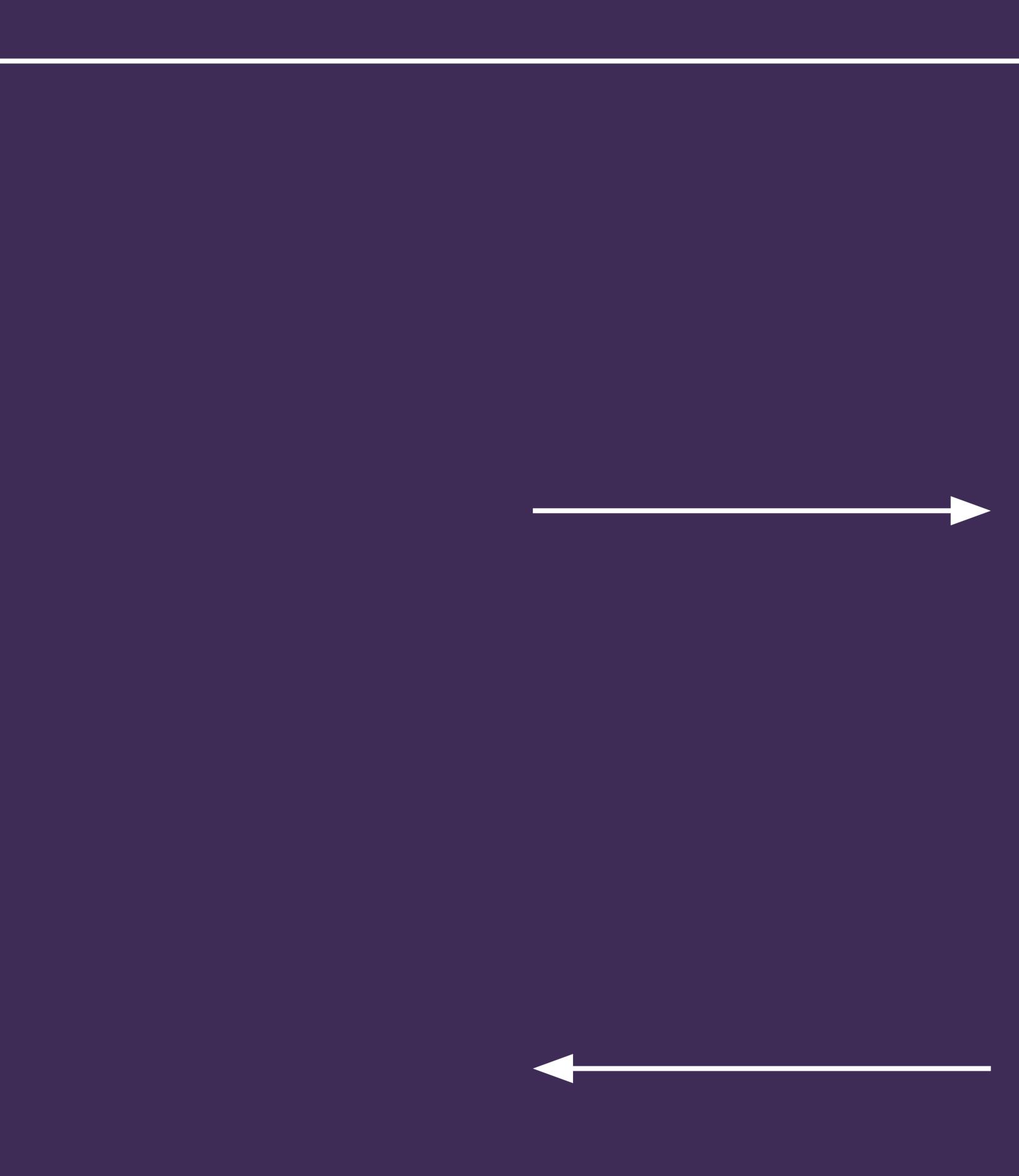

# Data workflow

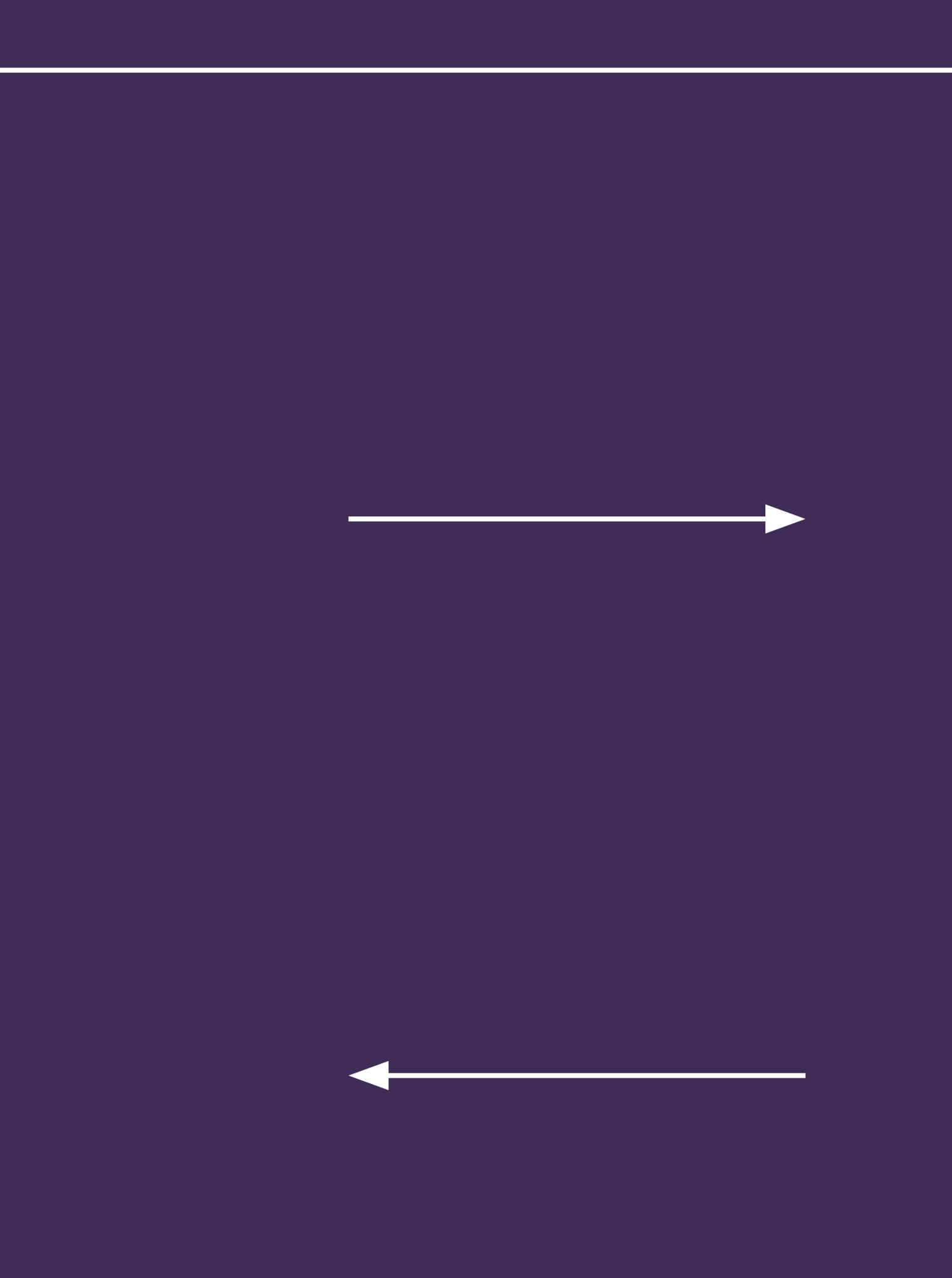

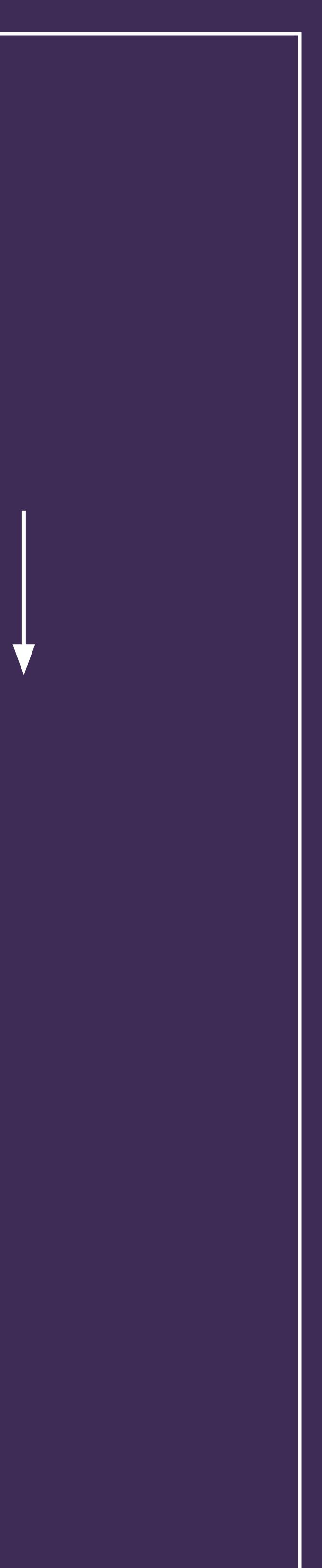

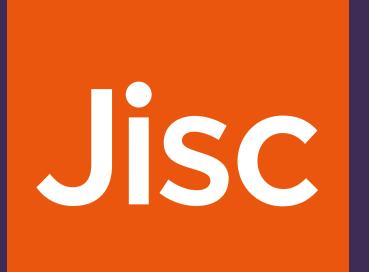

| Process            |                                   |
|--------------------|-----------------------------------|
| Plan and<br>design | Researcher(s) a                   |
|                    | Plans for data cre<br>RAiD recor  |
|                    | Researcher(s)<br>methods, instrur |
|                    |                                   |
|                    |                                   |
|                    |                                   |
|                    |                                   |
|                    |                                   |
|                    |                                   |

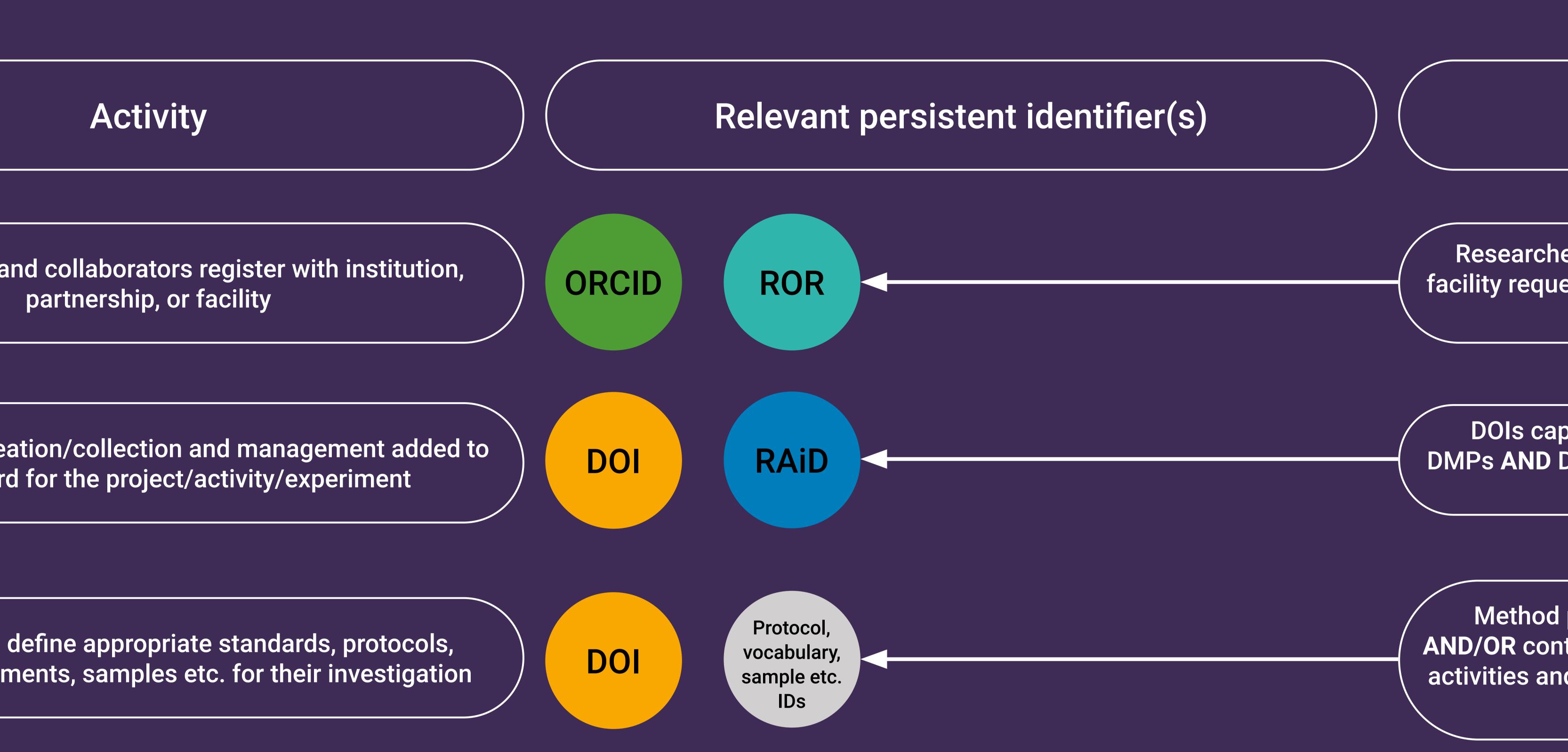

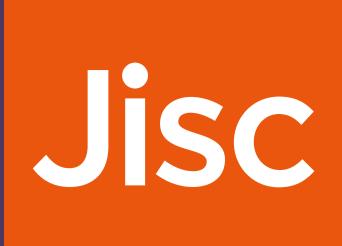

Researcher signs in to their ORCID account, institution or facility requests permission to read information from, and add information to, their ORCID record

DOIs captured for existing DMPs or registered for new DMPs AND DOIs added to RAiD record AND DOIs etc. used for references within DMPs

Method publications or protocol DOI used if available, AND/OR context-appropriate identifier used to record/describe activities and any appropriate vocabularies etc. e.g. Handle or PURL etc.

|  | ProcessData creation<br>and collection |  |                                     |
|--|----------------------------------------|--|-------------------------------------|
|  |                                        |  | Research syste<br>instruments, stan |
|  |                                        |  | Raw data versions                   |
|  |                                        |  | Physica                             |
|  |                                        |  | Re-use of any exist                 |
|  |                                        |  | Relationships b                     |
|  |                                        |  |                                     |
|  |                                        |  |                                     |
|  |                                        |  |                                     |

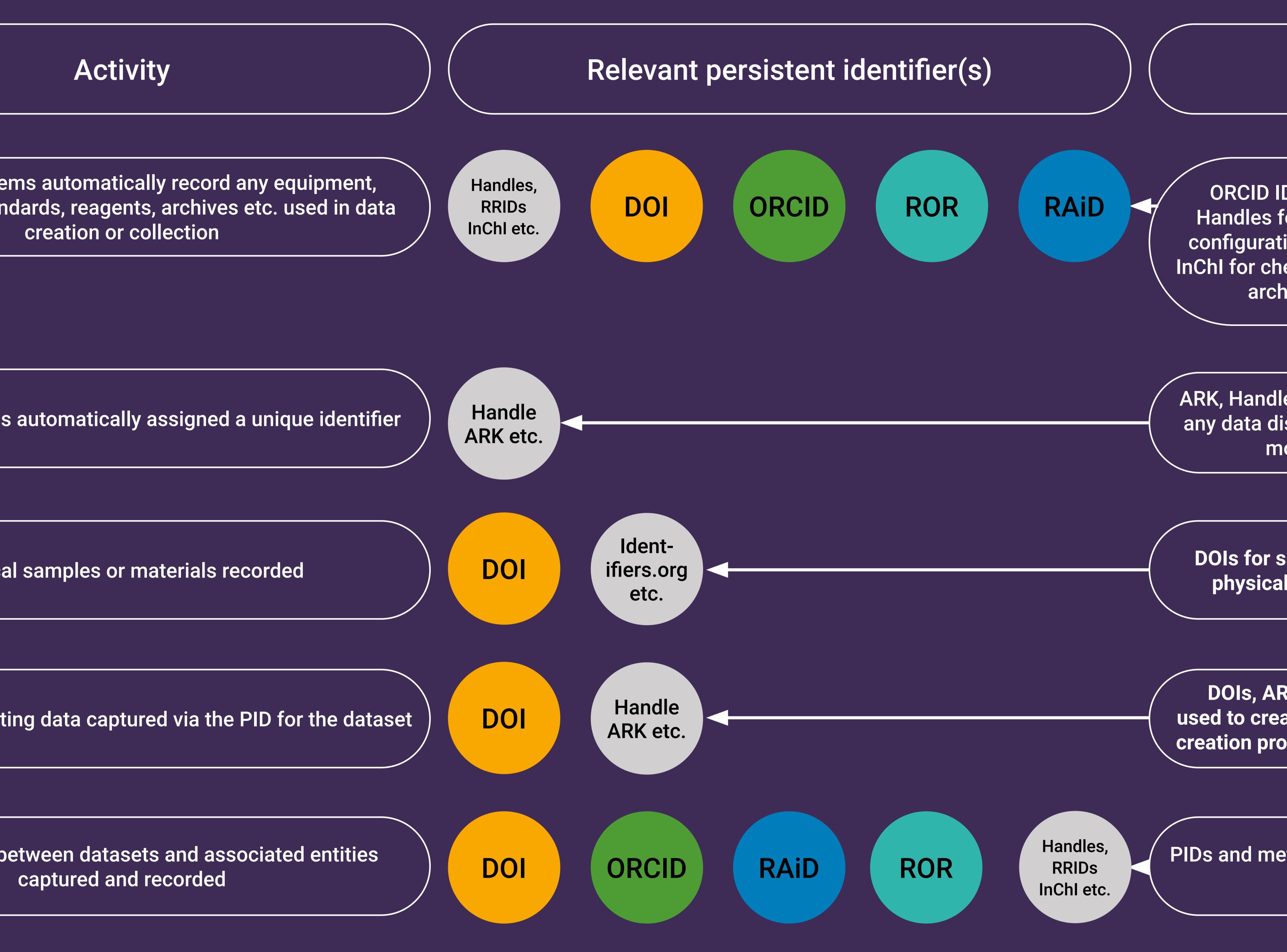

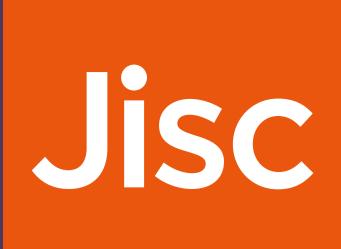

ORCID IDs for contributors/collaborators AND DOIs or Handles for instruments or other equipment, Handles for configurations, IGSNs for geosamples, RRIDs for reagents, InChI for chemicals etc. plus ROR for any host organisations/ archives etc. added to RAiD record for project

ARK, Handle, or context-appropriate identifier used to record any data disposal or processing decisions and to trace data moved forward for analysis or publication

DOIs for samples, or accession numbers assigned to any physical materials collected or used to generate data

DOIs, ARKs, Handles, or context-appropriate identifier used to create a citation for any data re-used during the data creation process with provenance and relationship described

PIDs and metadata from previous stages included in metadata for the dataset

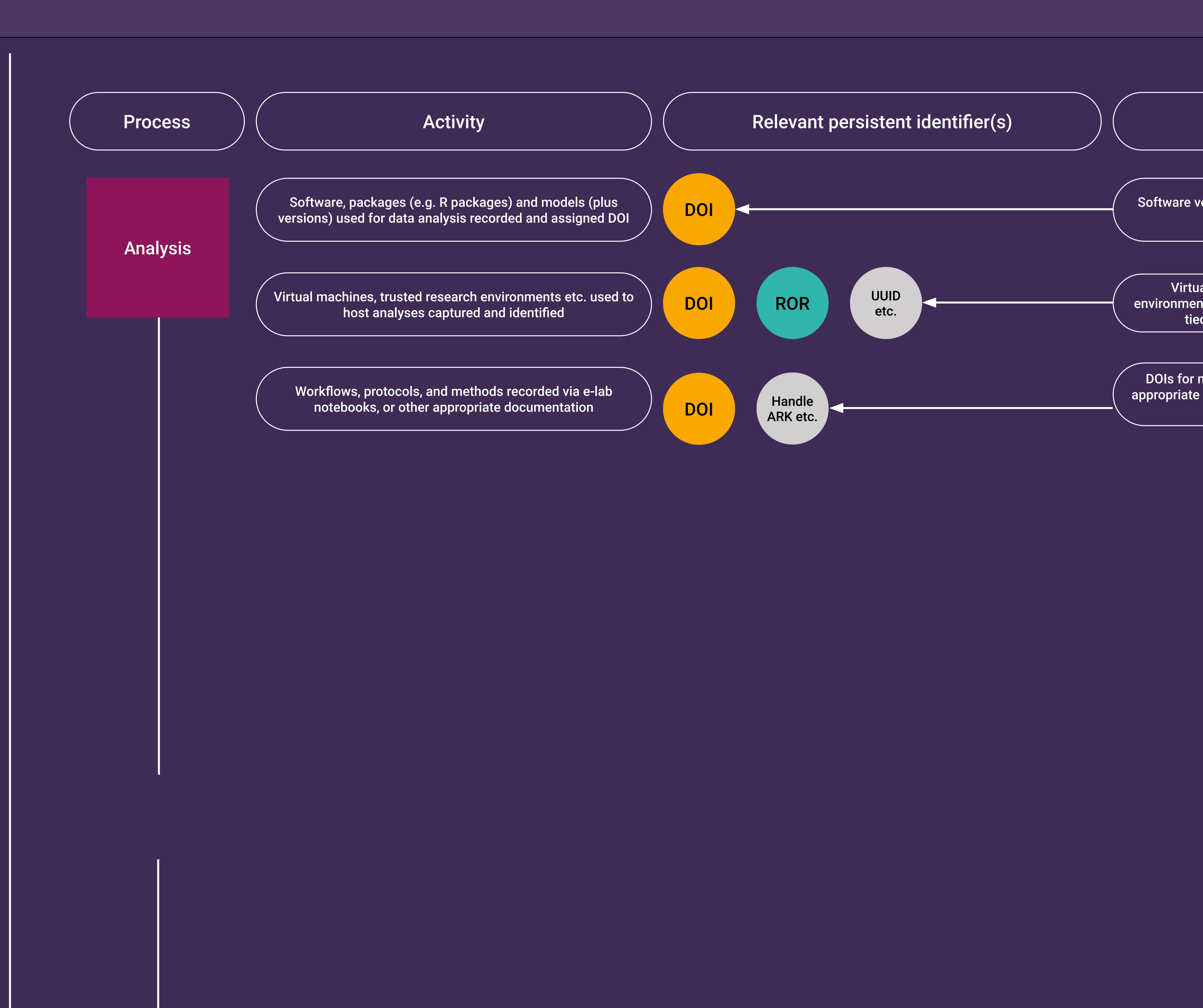

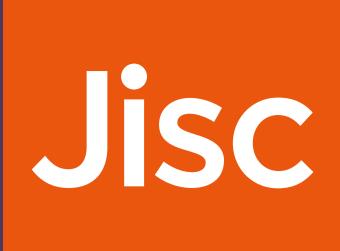

Software versions assigned a DOI (via for example Zenodo linked to Github)

Virtual machine instances and trusted research environments uniquely identified using DOIs, UUIDs etc. and tied to the organisation that provided them

DOIs for method publications, Handles or other domainappropriate PID captured automatically and linked to dataset versions and analyses

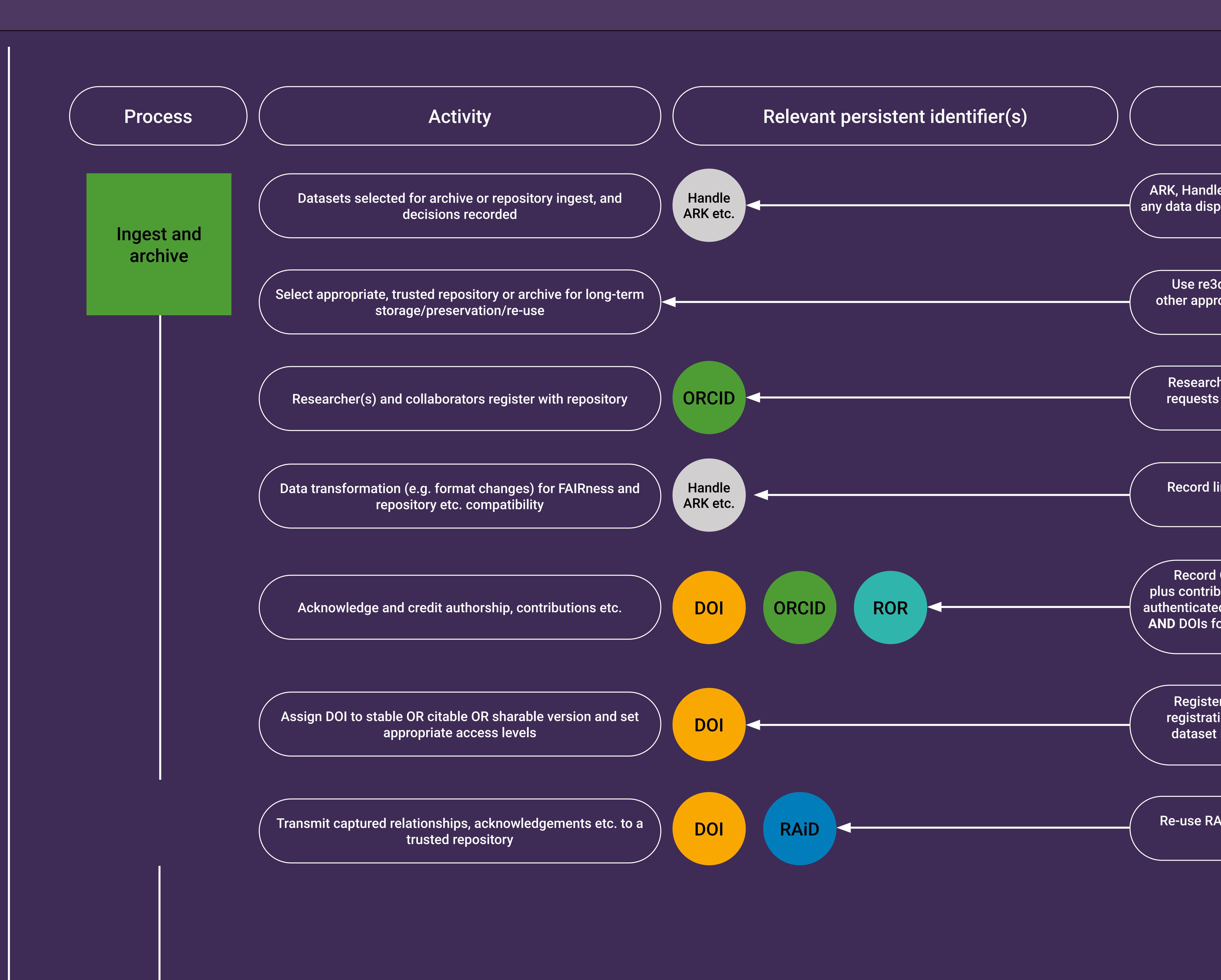

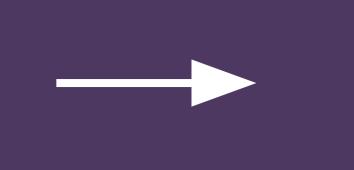

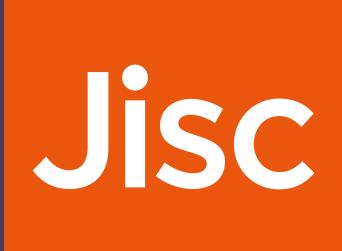

# **PID** interaction ARK, Handle, or context-appropriate identifier used to record $\hat{$ any data disposal or processing decisions and to enable linking to archived/published versions Use re3data.org, FAIRSharing, DataCite Commons, or other appropriate registry to assess the repository/archive offering Researcher signs in to their ORCID account, repository requests permission to read information from, and add information to, their ORCID record Record links to earlier versions and use FAIR metadata template if available Record ORCID IDs for data creators and contributors plus contributor roles (e.g. CRediT) (N.B. these can either be authenticated at this stage or pulled in from RAiD etc. records) AND DOIs for funding awards AND RORs for facilities etc. for complete acknowledgements Register DOI with appropriate platform or direct with registration agency and create metadata record for the dataset including access or licensing terms and links to related entities

Re-use RAiD metadata for associations and grant DOI for funding acknowledgements

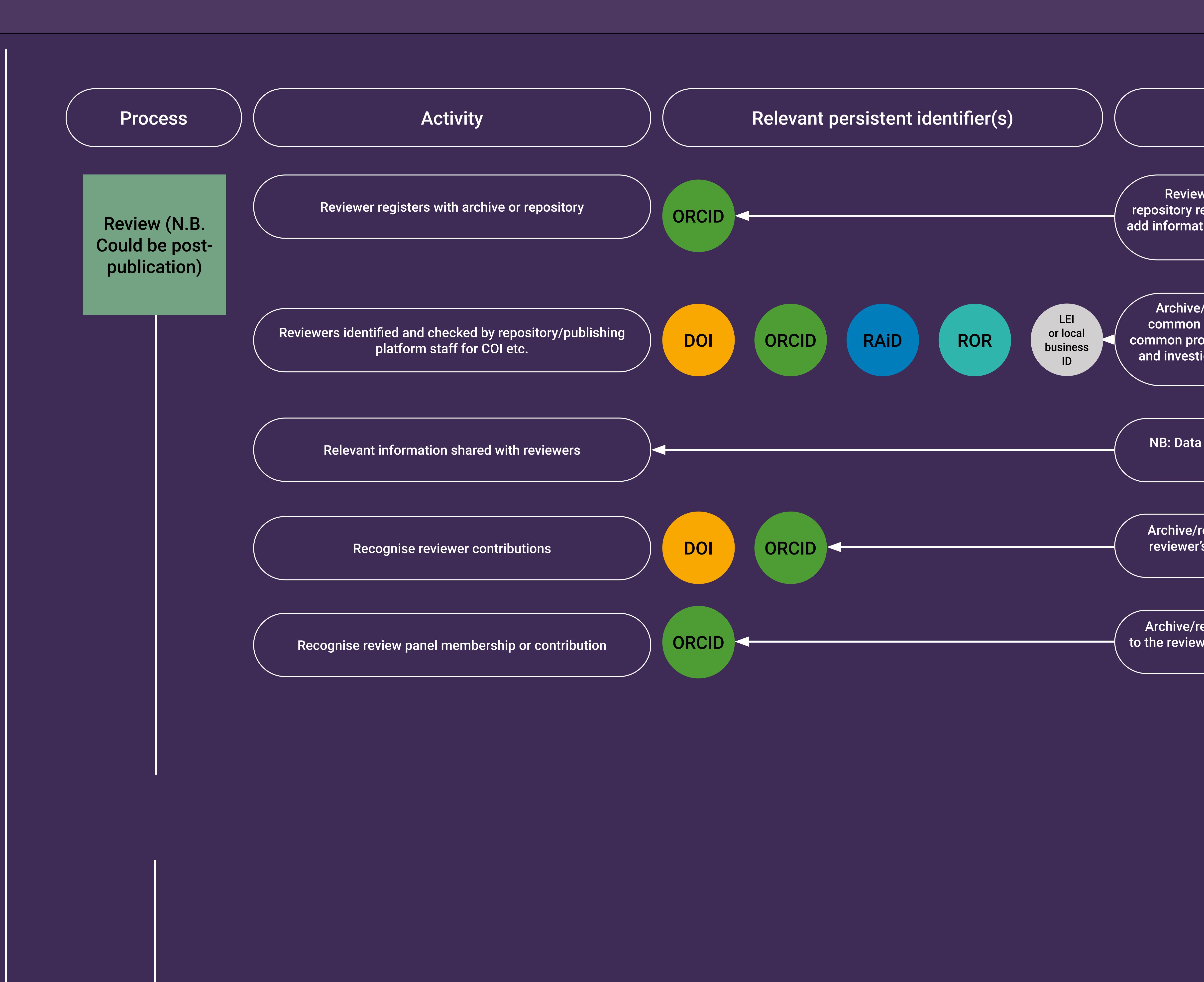

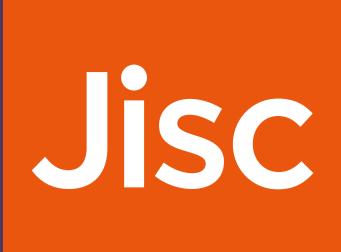

Reviewer signs in to their ORCID account, archive/ repository requests permission to read information from, and add information to, their ORCID record to enable review service to be recognised and credited

Archive/repository system queries ORCID registry for common publications, grants etc. AND RAiD registry for common project activities AND ROR to disambiguate reviewer and investigator affiliations AND Crossref grant registry for shared grant awards

NB: Data collected at previous steps can be reused and presented to reviewer

Archive/repository adds credit for the peer review to the reviewer's ORCID record AND include DOI for the review if it is open

Archive/repository adds membership of the review panel to the reviewer's ORCID record either during or after the ingest process is completed

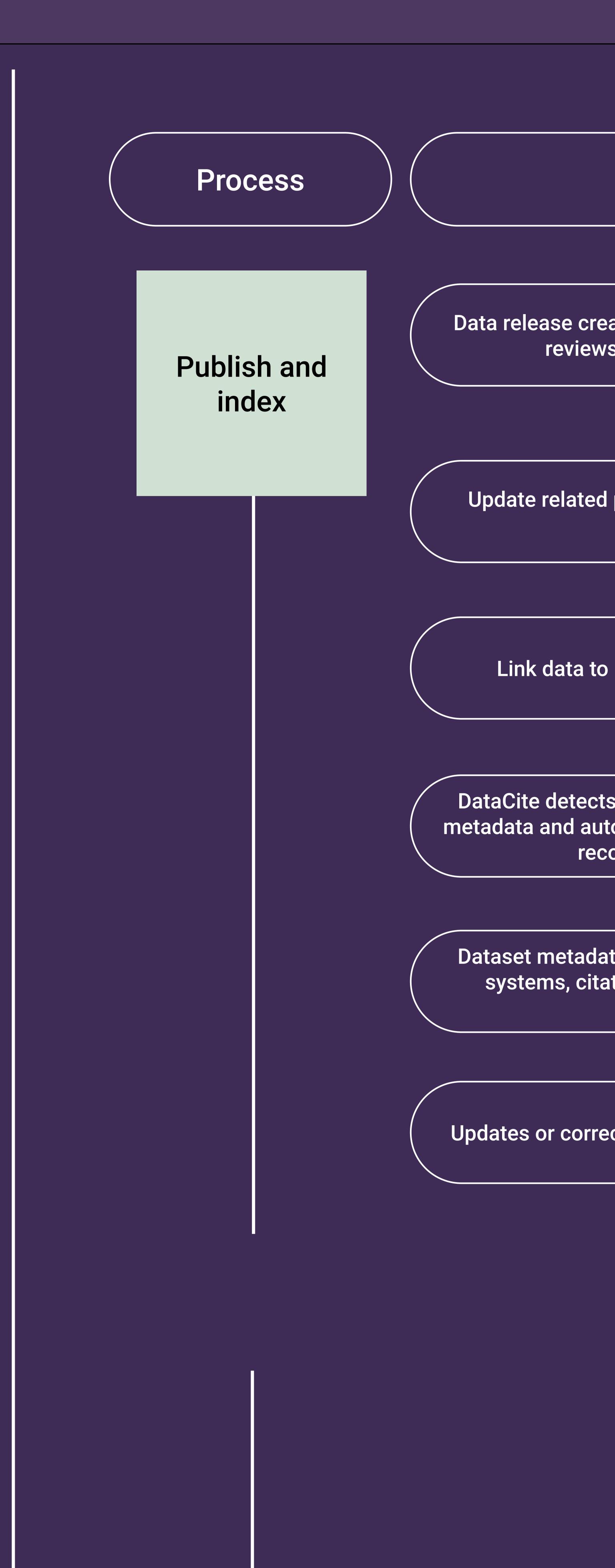

| Activity                                                                                                    |   |    | Relev |
|----------------------------------------------------------------------------------------------------|---|----|-------|
| eated with PIDs for associated entities and<br>as etc. embedded in its metadata                                            | D |    | ORO   |
| I project and grant ID metadata to enable efficient reporting                                                              | D | 01 | RA    |
| o related content (e.g. journal articles)                                                                                  | D | 01 |       |
| s the researcher's ORCID iD in the dataset<br>tomatically updates the researcher's ORCID<br>ord with the dataset citation. | D | 01 | ORO   |
| ata distributed to abstracting and indexing<br>ation databases, aggregators, analytics<br>platforms etc.                   | D | 01 | ORC   |
| ections should be linked to original dataset                                                                               | D | 01 |       |
|                                                                                                    |   |    |       |

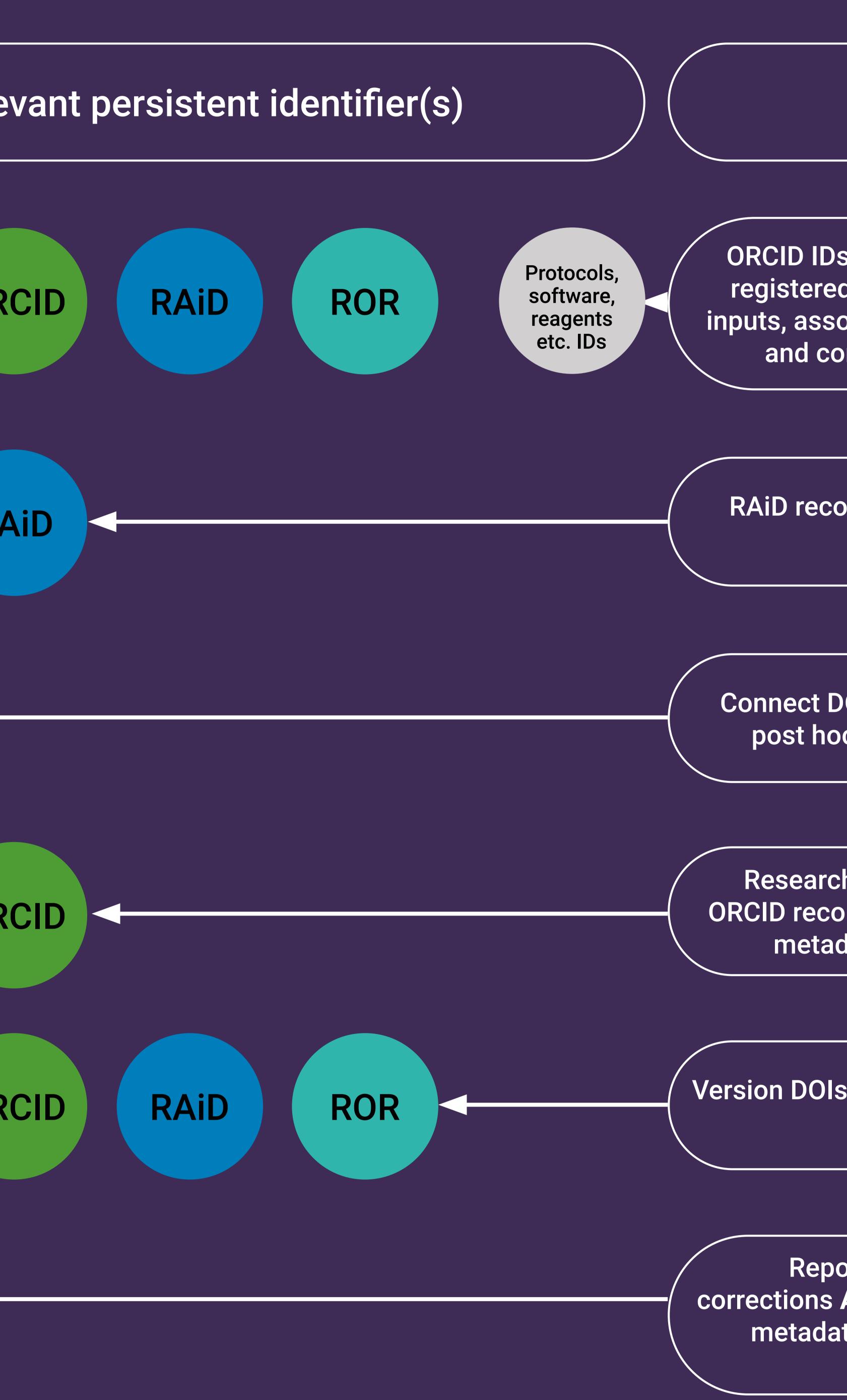

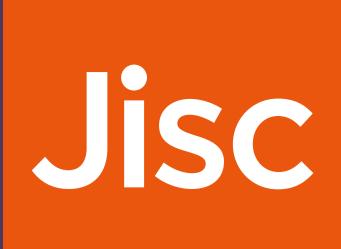

ORCID IDs, ROR IDs etc. are included in dataset metadata registered with DataCite AND PIDs for previous versions, inputs, associated entities etc. when available AND licensing and conditions of access included in DOI metadata

RAiD records and funder reporting systems updated with dataset DOI and metadata

Connect DOIs for datasets to articles automatically, or add post hoc connections using Scholix or graphing tools

Researchers grant DataCite permission to update their ORCID record AND repositories include ORCID IDs in dataset metadata sent to DataCite during DOI registration

Version DOIs linked and used for comprehensive metadata and interaction analysis

Repositories etc. register DOIs for updates and corrections AND include relationships to published versions in metadata AND update original dataset metadata with links to correction

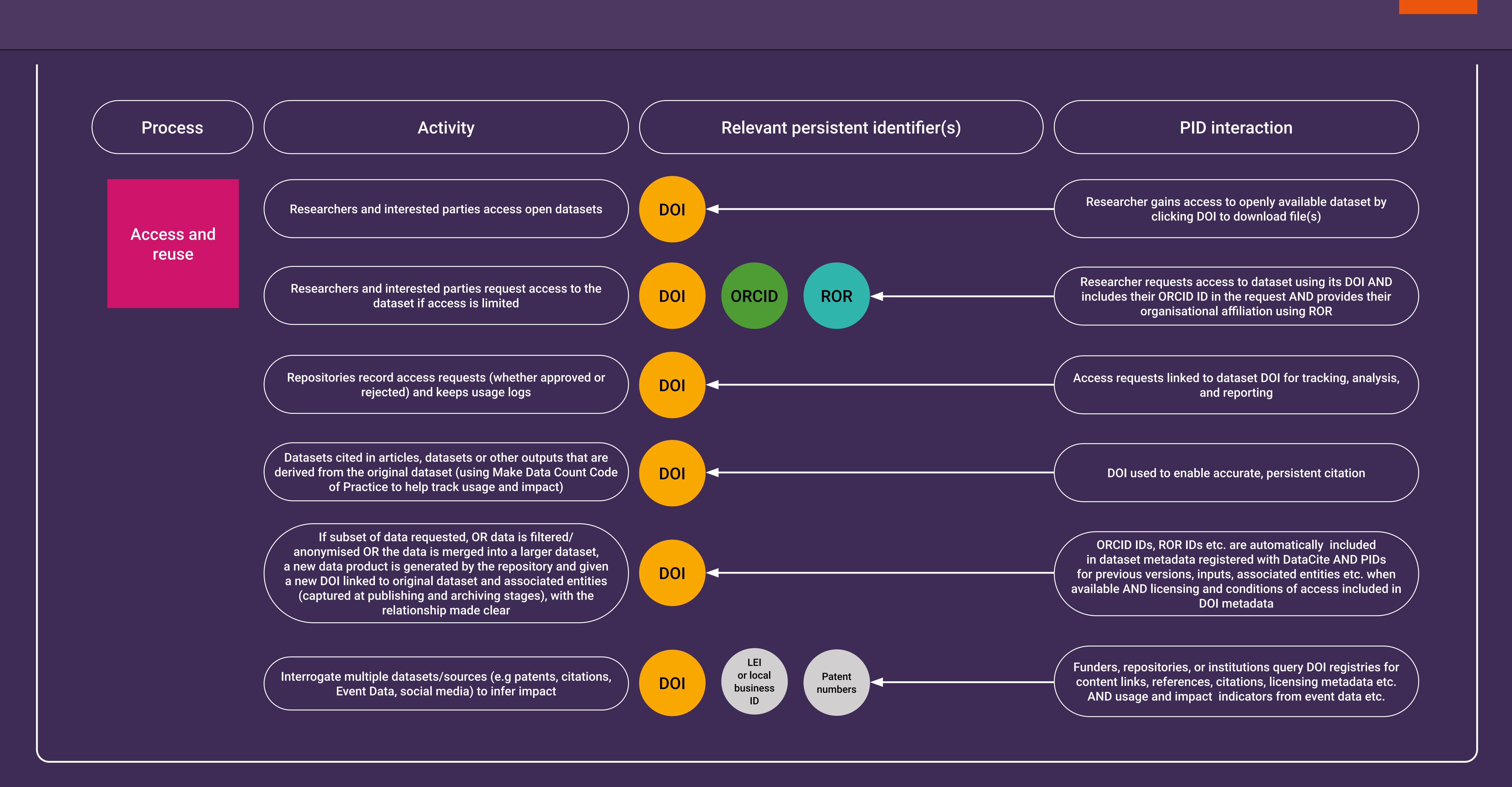

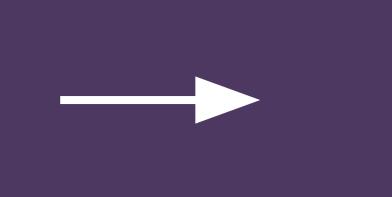

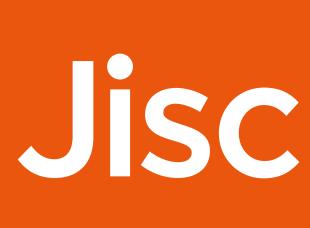